# Analysis of Machine Elements using SolidWorks Simulation 2009

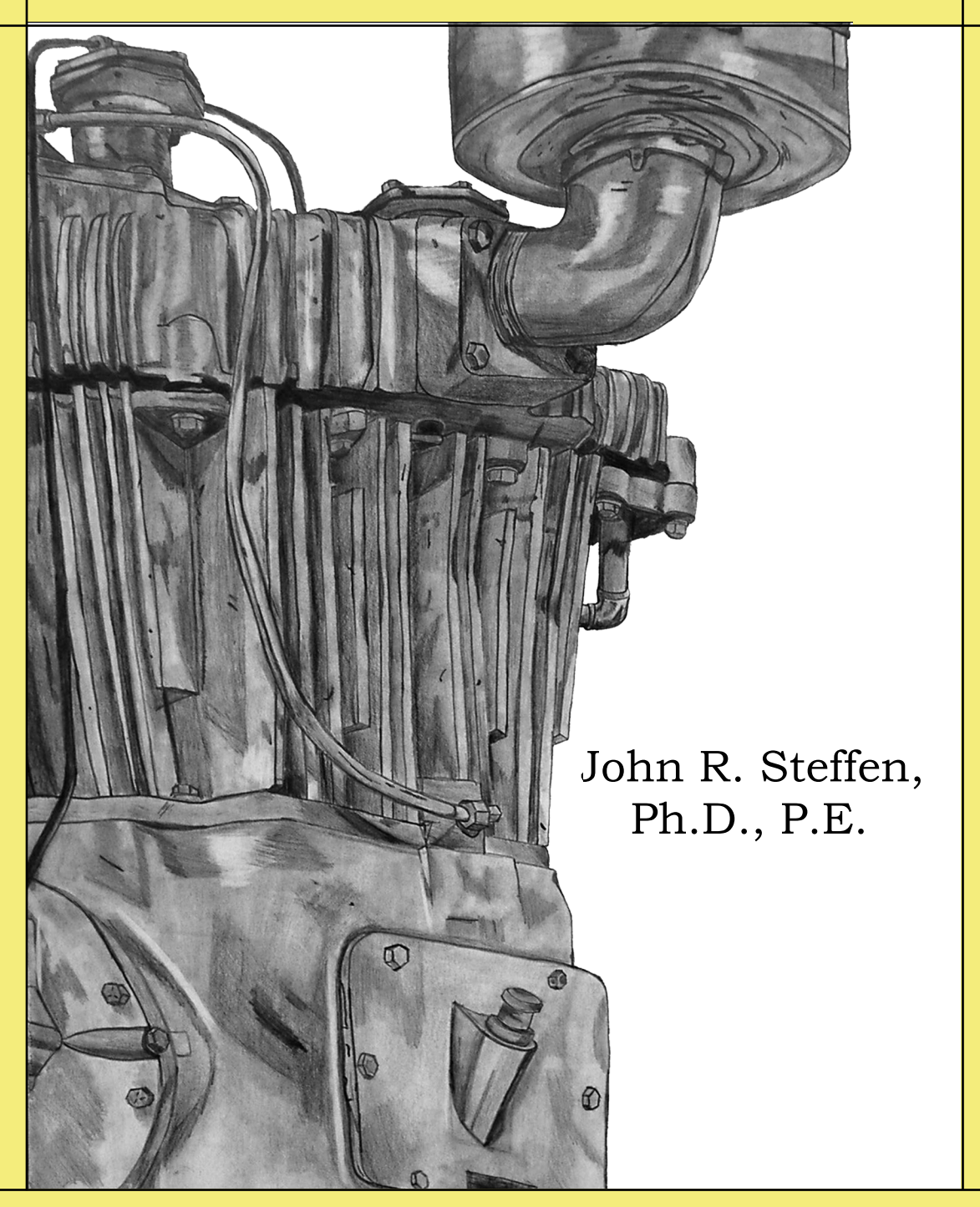

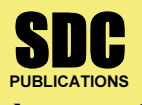

Schroff Development Corporation www.schroff.com

Better Textbooks. Lower Prices.

# Table of Contents

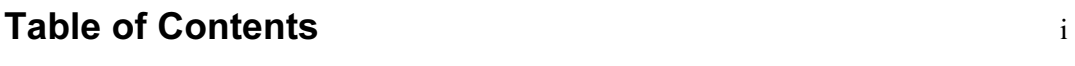

Preface vii

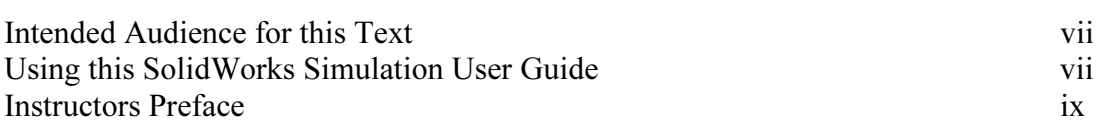

#### Introduction

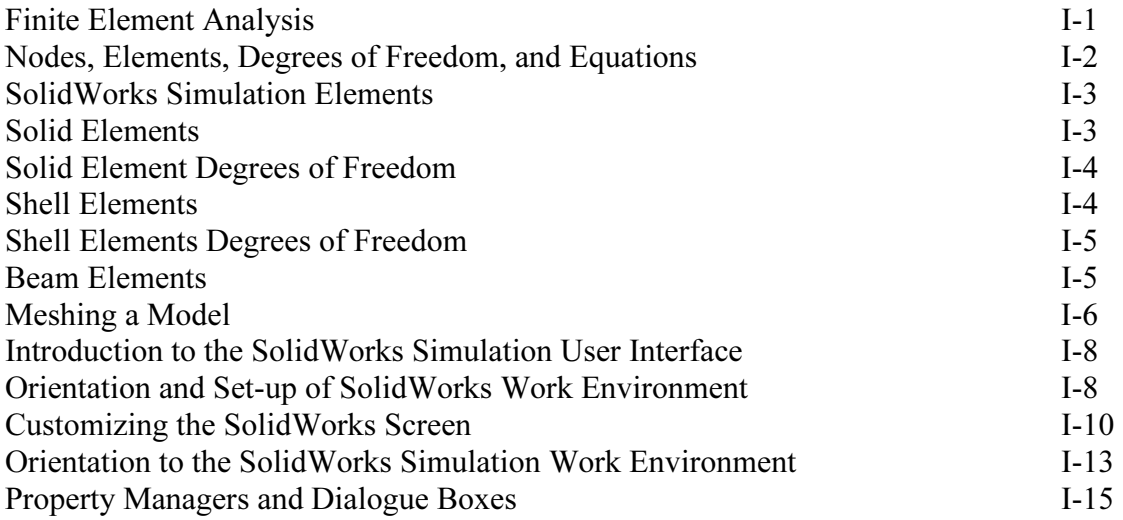

# Chapter 1 Stress Analysis Using SolidWorks Simulation

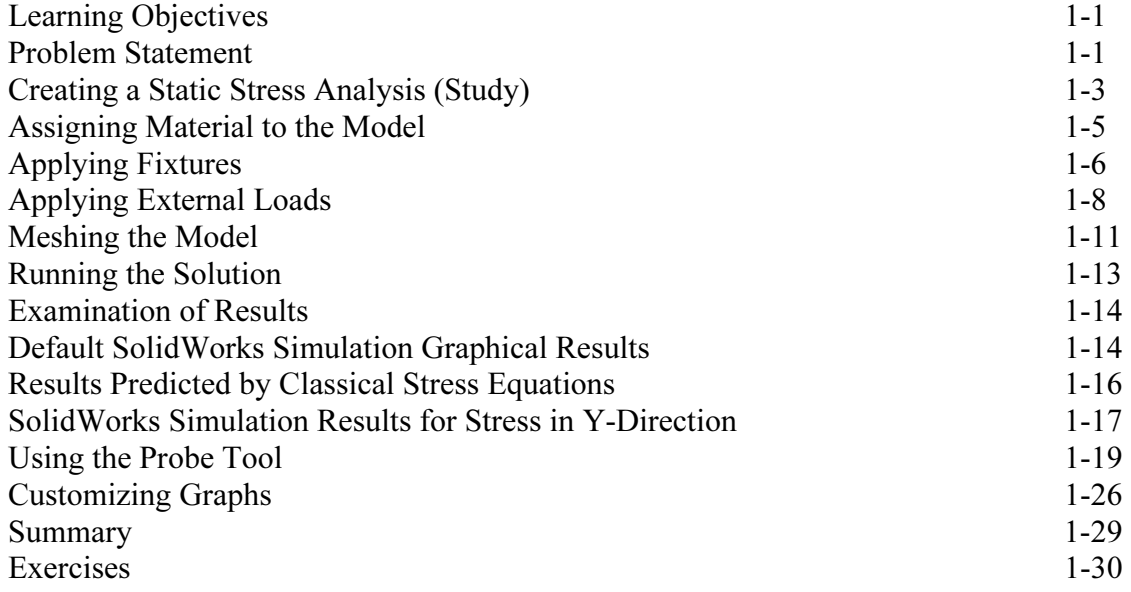

# Chapter 2 Curved Beam Analysis

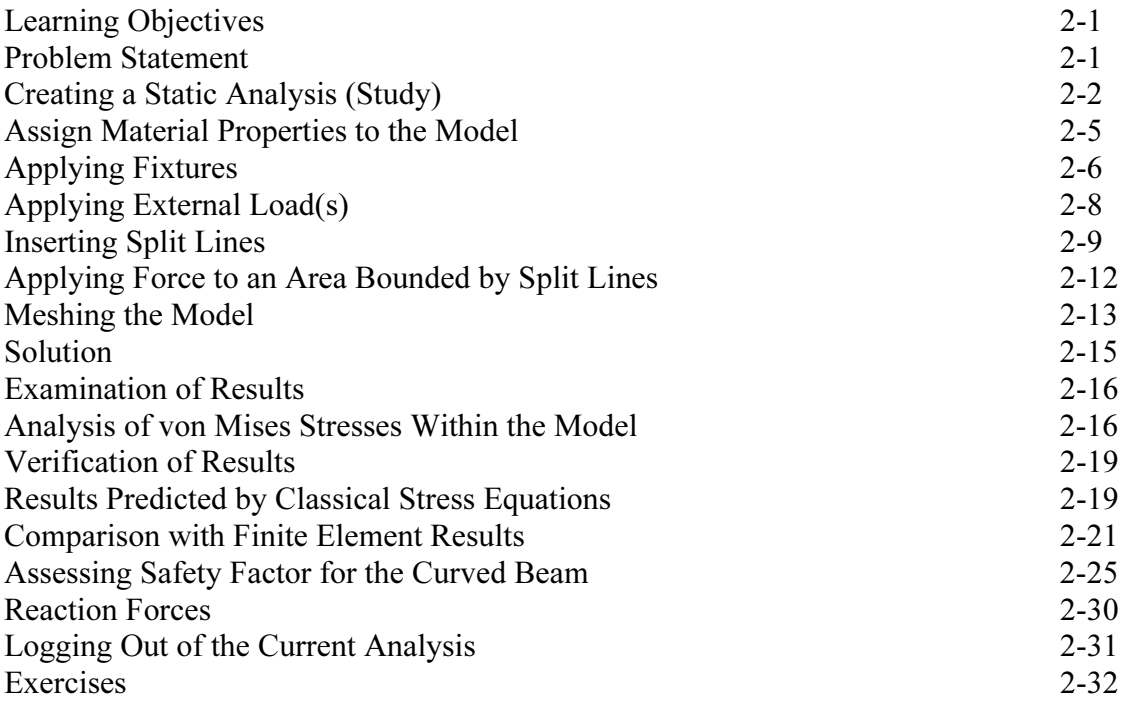

## Chapter 3 Stress Concentration Analysis

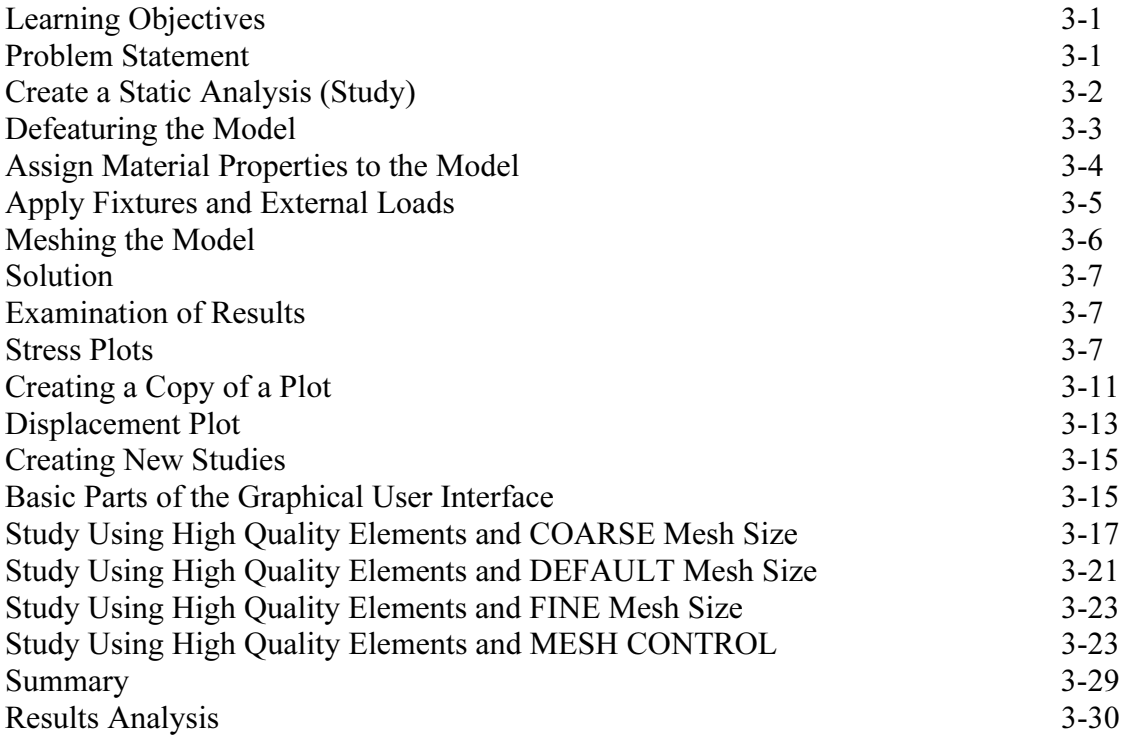

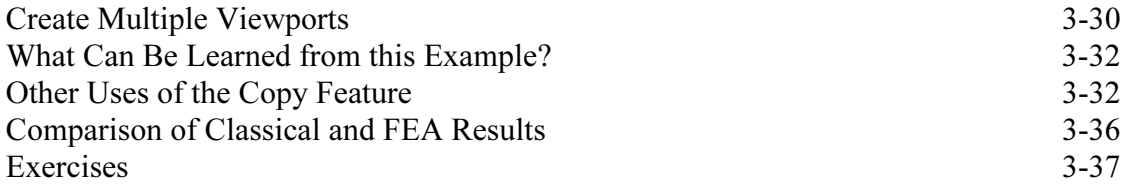

#### Chapter 4 Thin and Thick Wall Pressure Vessels

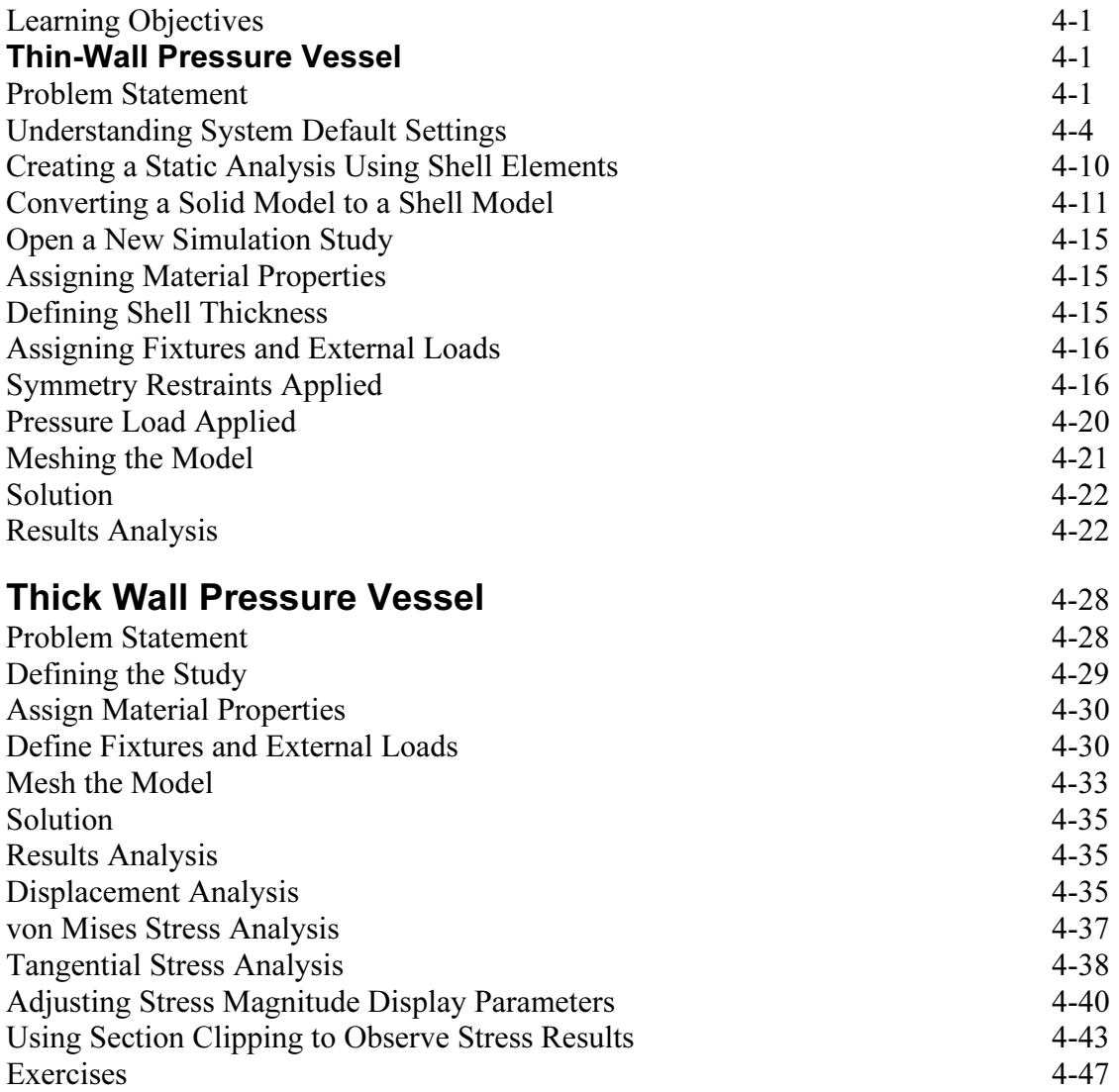

# Chapter 5 Interference Fit Analysis

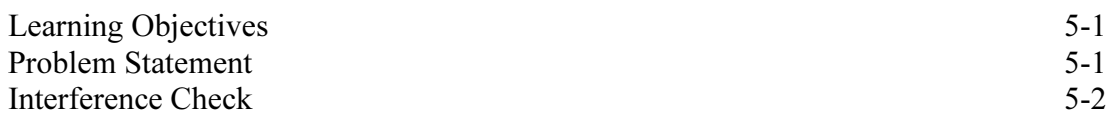

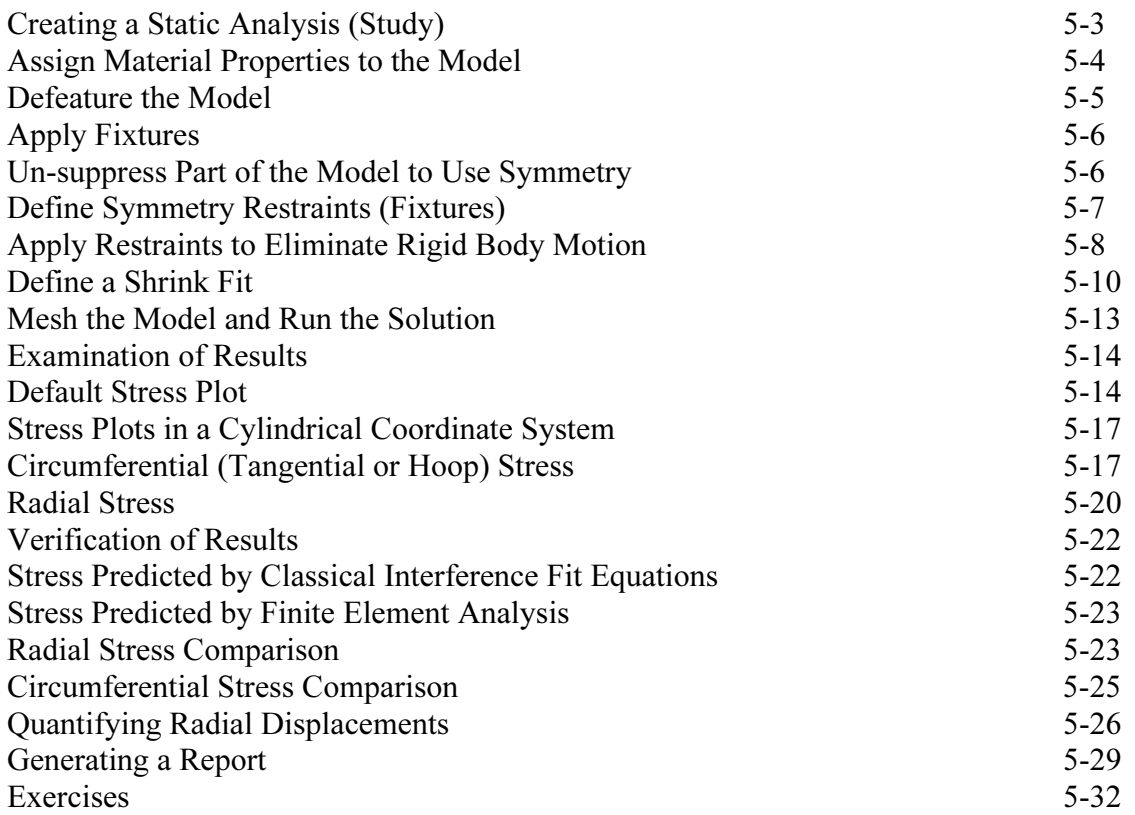

#### Chapter 6 Contact Analysis in a Trunion Mount

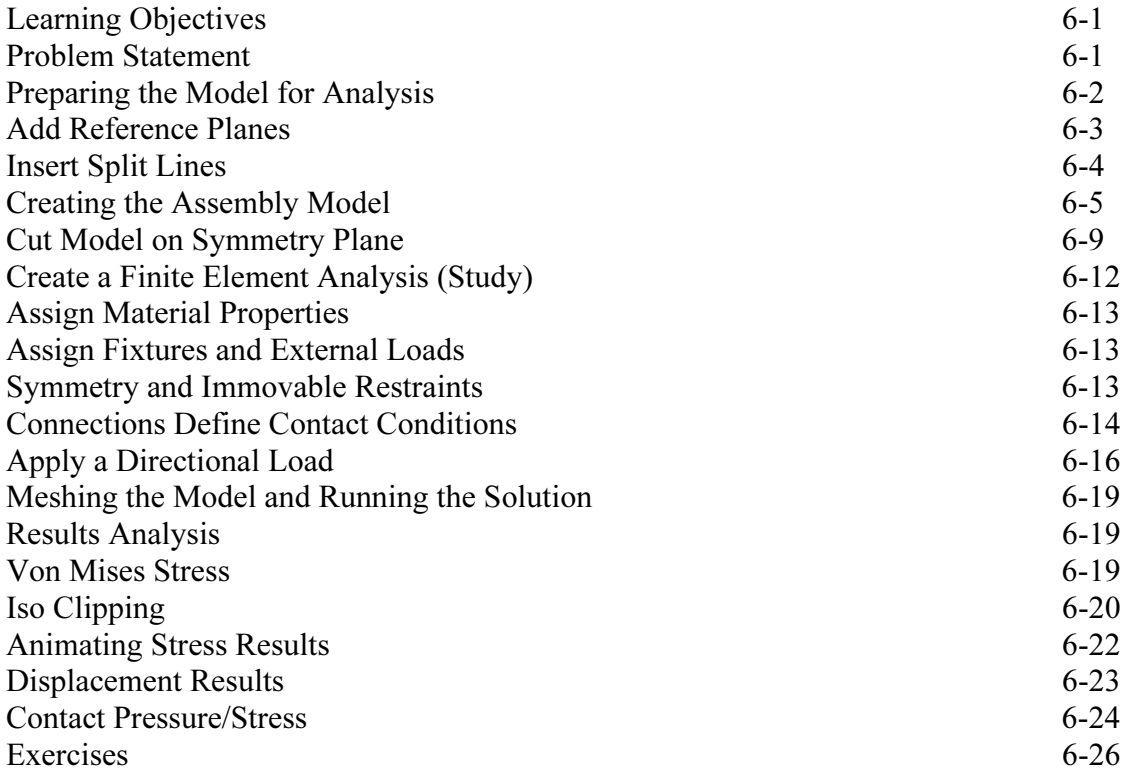

#### Chapter 7 Bolted Joint Analysis

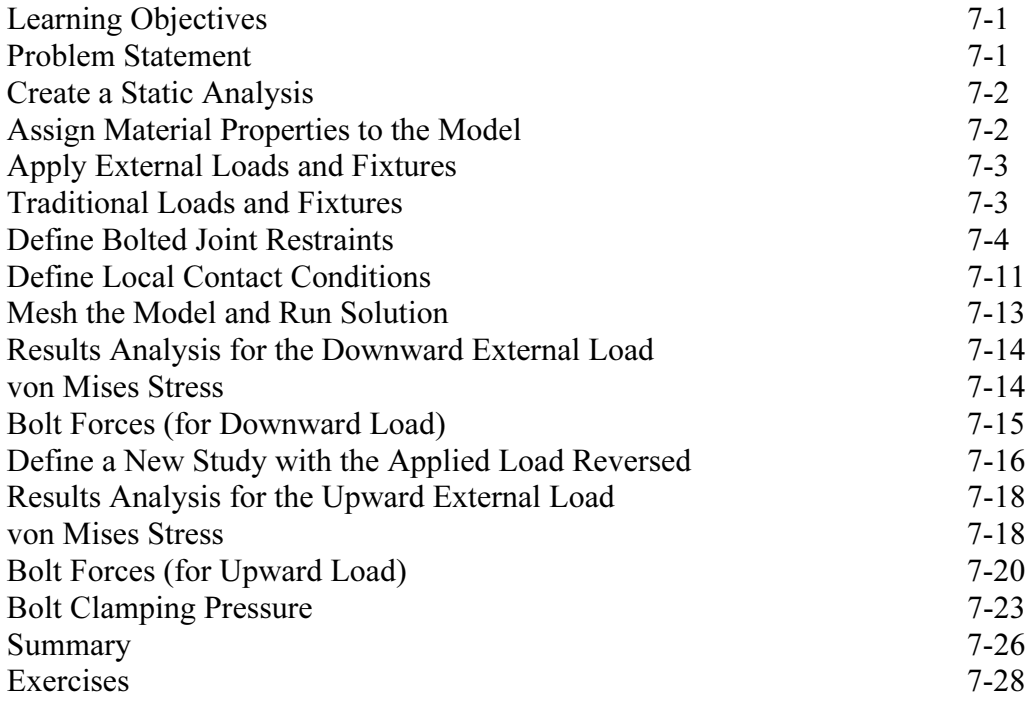

## APPENDIX A

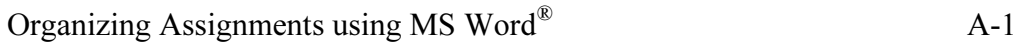

#### INDEX